## **Visio-View Tab**

This tab is used to apply formatting to shapes, text, or other objects in a Visio drawing. The table below provides a description of each of the buttons on this tab.

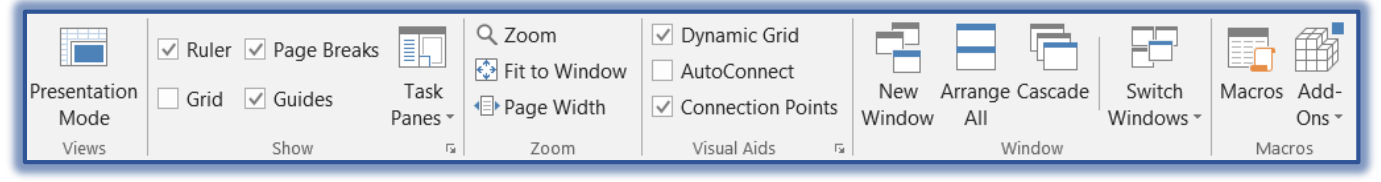

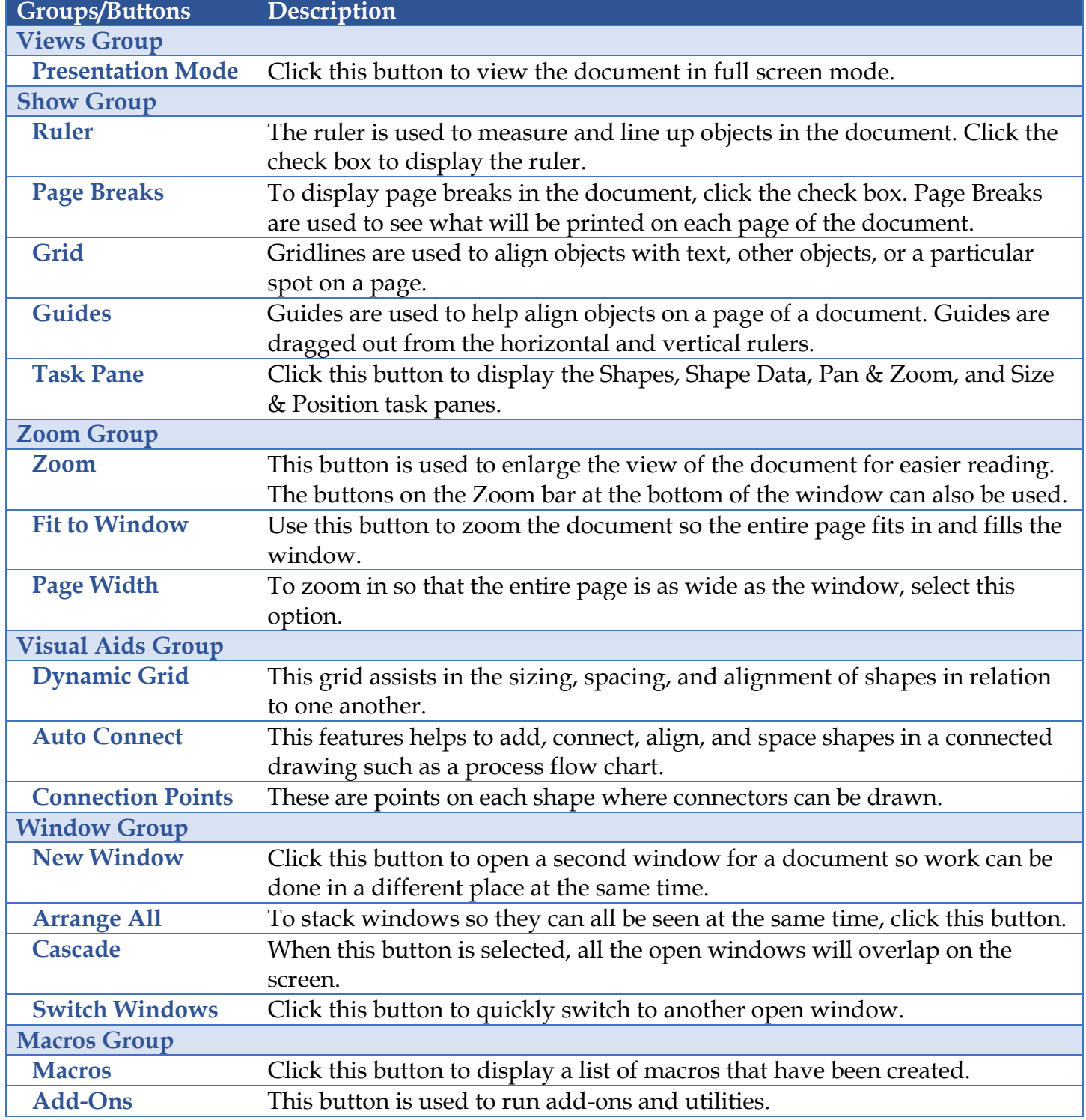